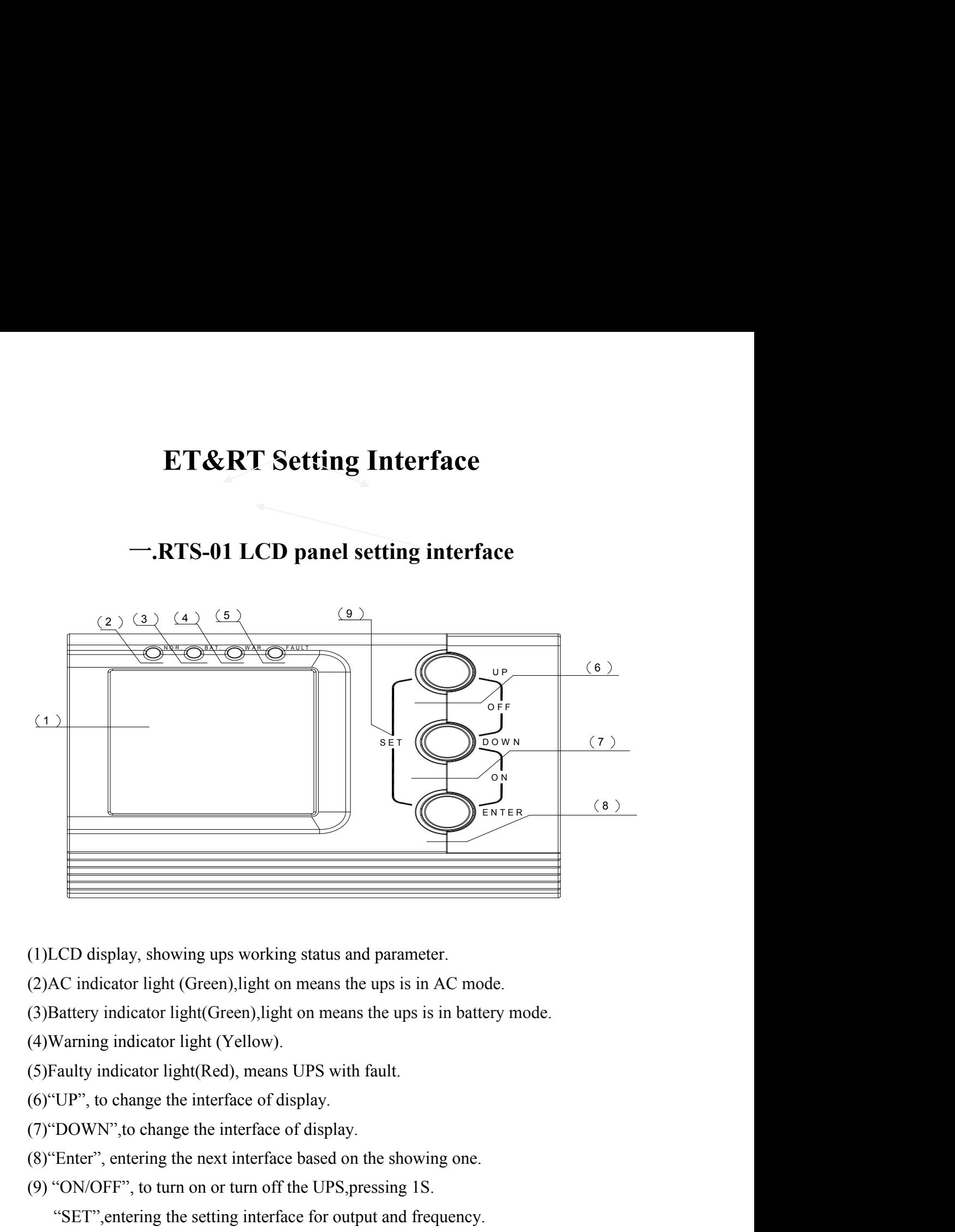

(1)LCD display, showing ups working status and parameter.<br>
(2)AC indicator light (Green),light on means the ups is in AC mode.<br>
(3)Battery indicator light (Green),light on means the ups is in battery mode.<br>
(4)Warning indi CD display, showing ups working status and parameter.<br>
NC indicator light (Green),light on means the ups is in AC mode.<br>
Battery indicator light(Green),light on means the ups is in battery mode.<br>
Warning indicator light (Y

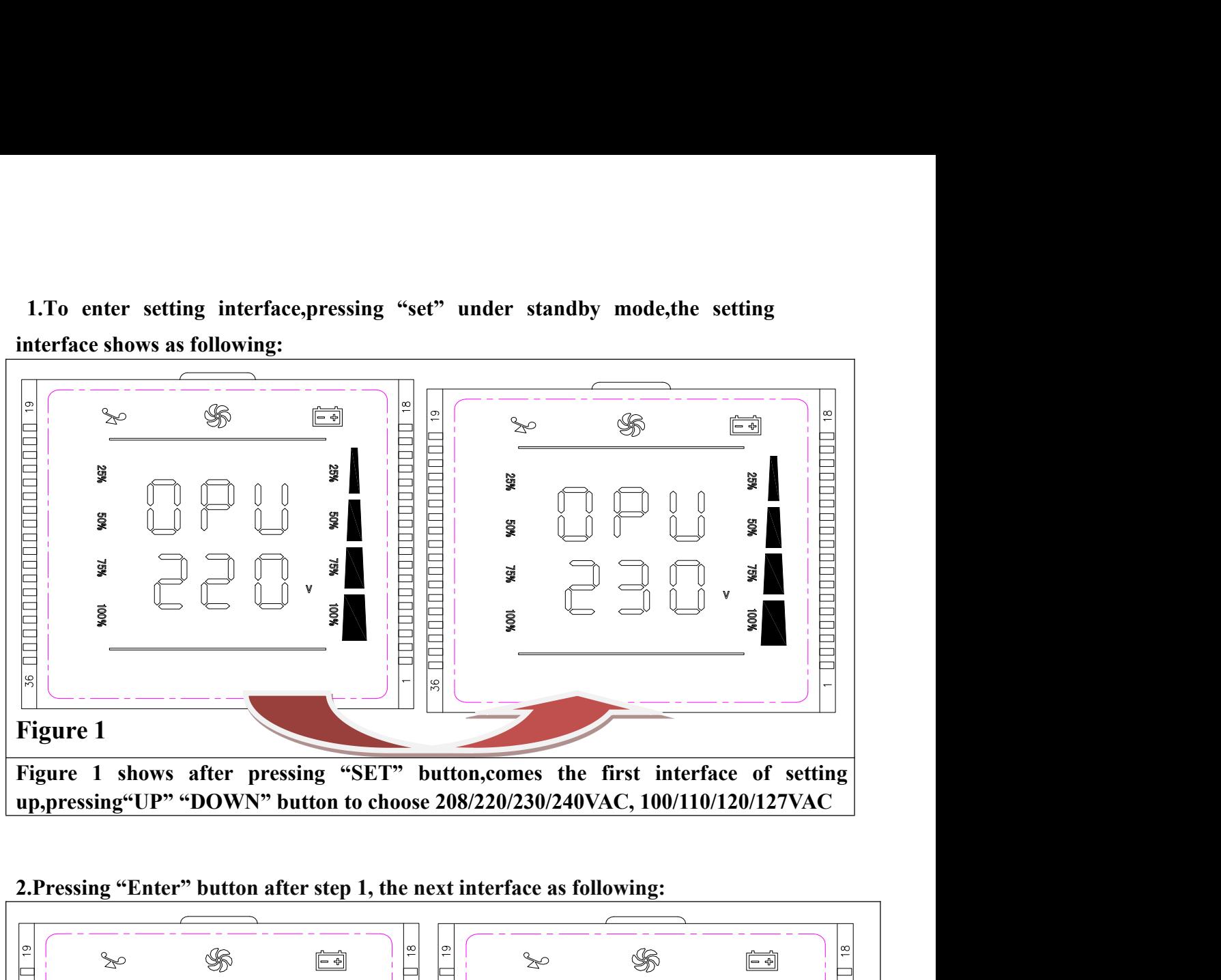

**1.To enter settinginterface,pressing"set"understandbymode,thesetting**

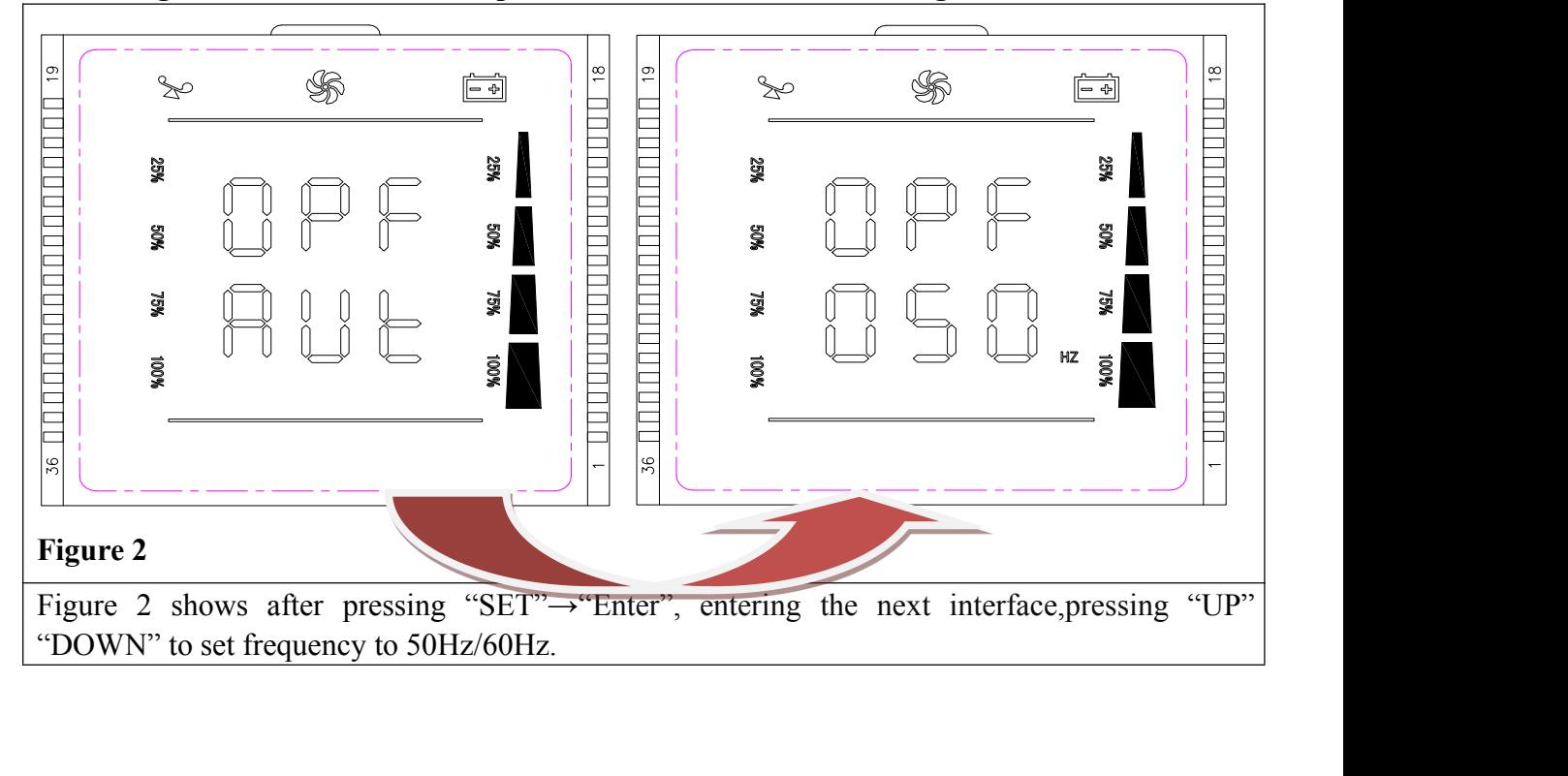

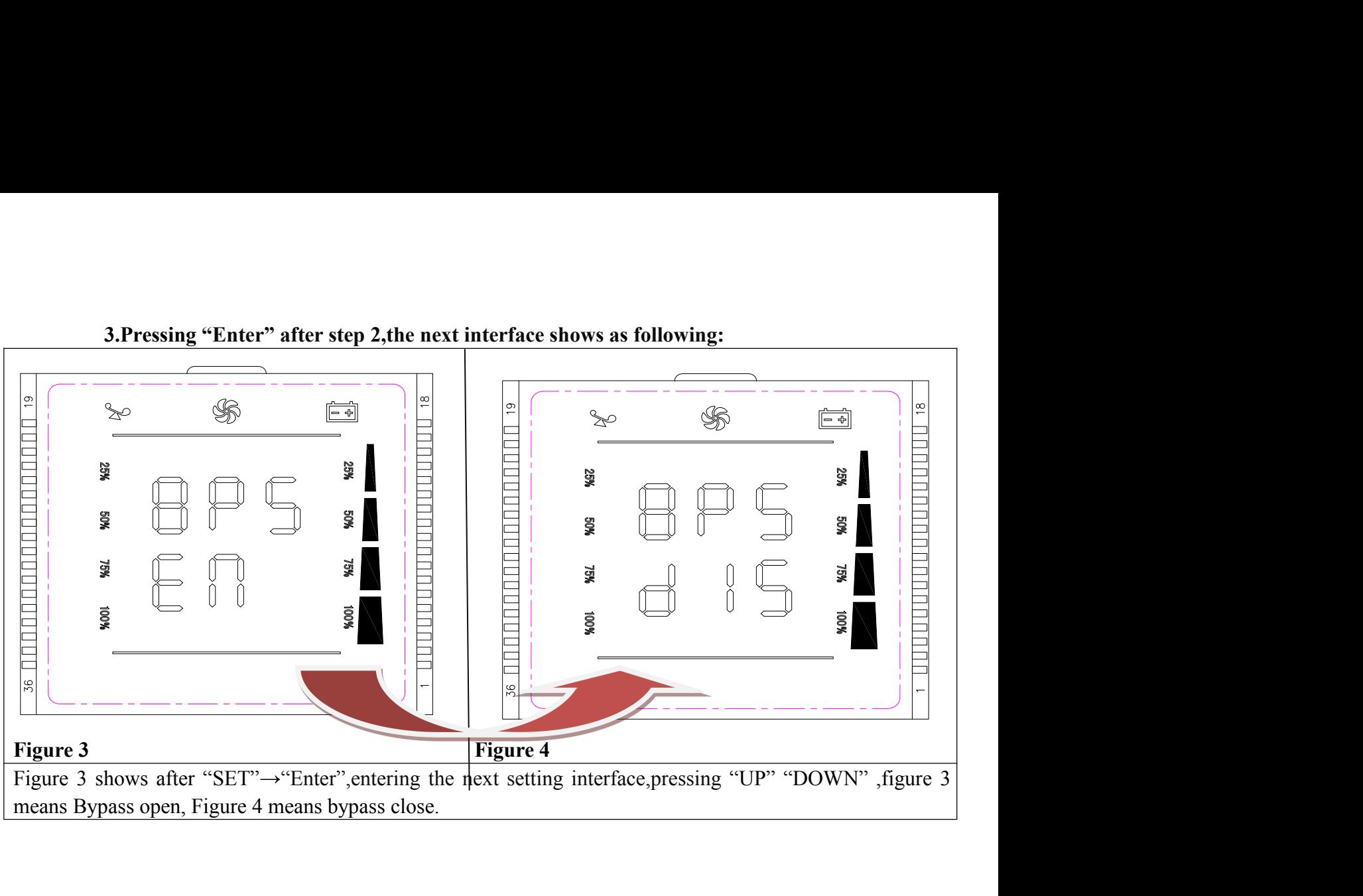

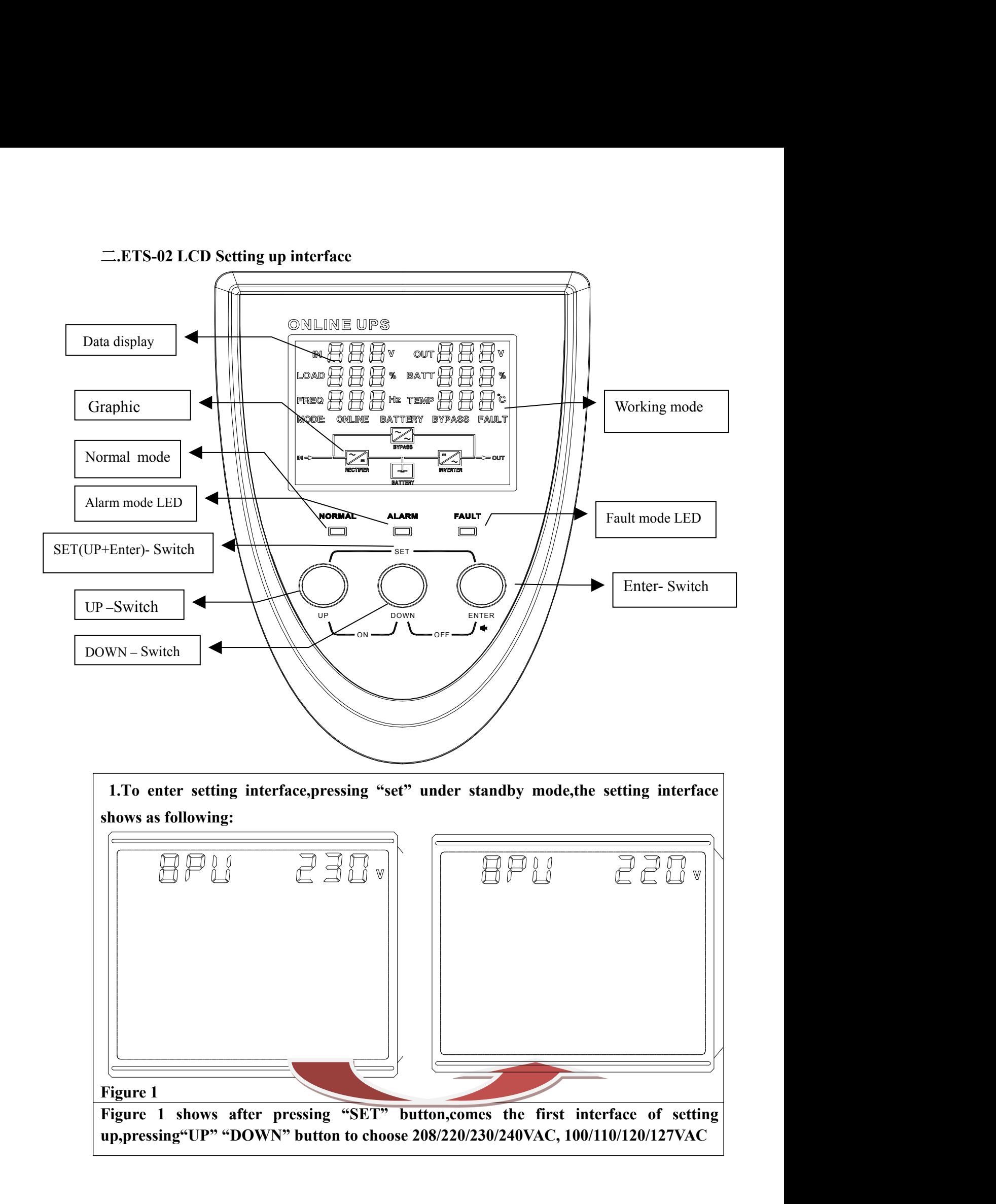

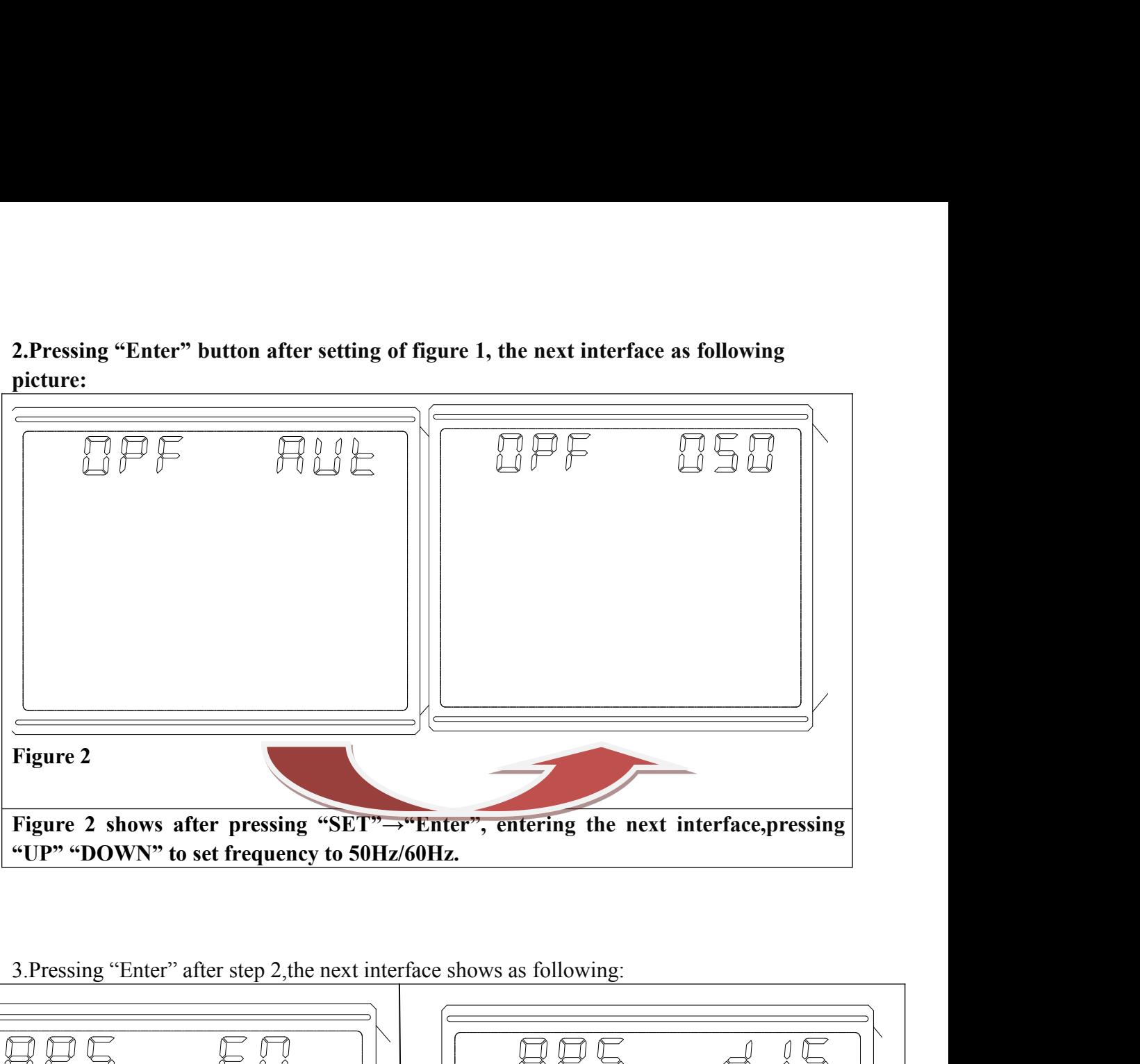

**picture:**

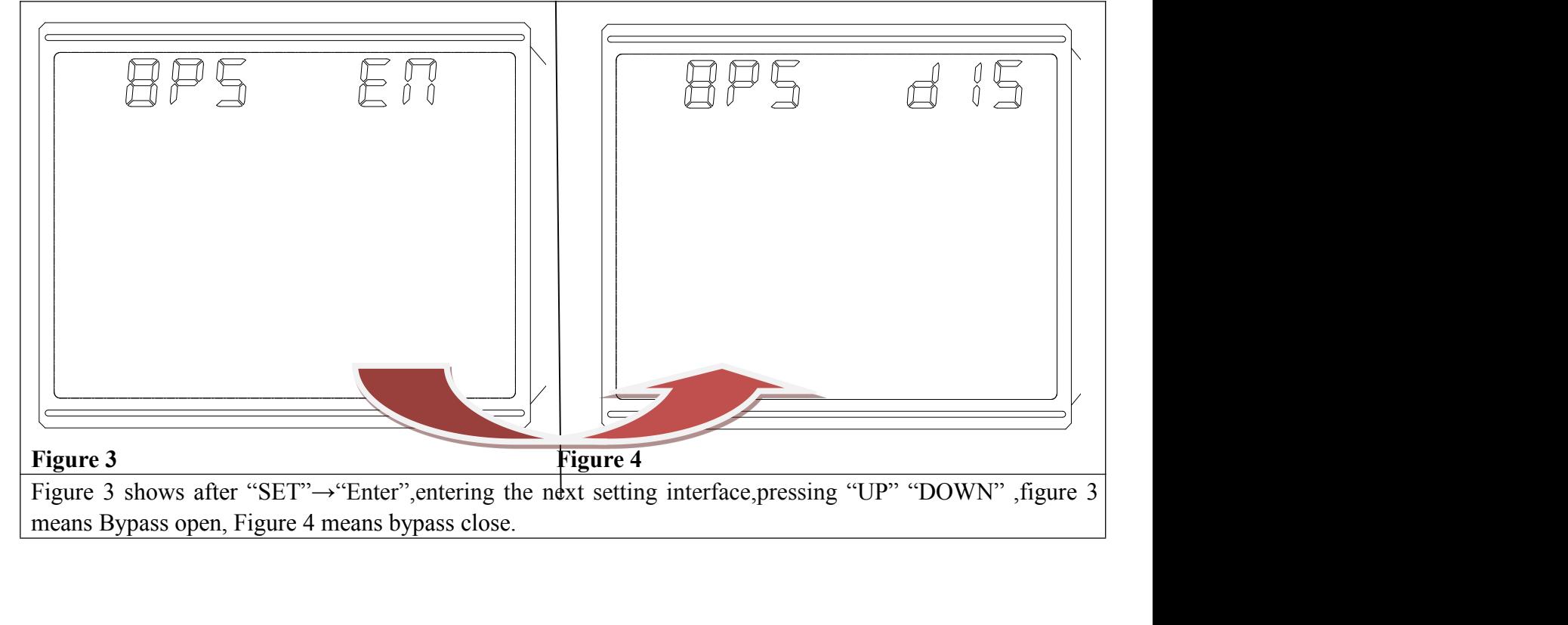